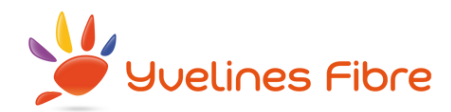

## **POURQUOI ET COMMENT METTRE A JOUR LA BASE ADRESSE DE LA COMMUNE ?**

Pour certains opérateurs, des foyers ne sont pas éligibles à la fibre car leur adresse n'est pas correctement référencée dans la Base d'Adresse Nationale.

Depuis 2019, l'article 52 de la Loi 3DS, prévoit que « *les communes, quelle que soit leur taille, devront mettre à jour et transmettre leurs adresses à la Base Adresse Nationale »*.

La commune est donc responsable de construire une Base Adresse Locale, la gérer et la transmettre à la Base Adresse Nationale en cas d'évolution.

Yvelines Fibre pourra alors mettre à jour les informations à l'attention des opérateurs en synchronisant ses données avec celles de la Base Adresse Nationale.

## **Comment créer et mettre à jour sa base adresse dans les référentiels d'adresses nationaux (SNA & BAN) ?**

**Le SNA** (Service National de l'Adresse), référentiel choisi par les opérateurs, réserve un guichet dedié aux Mairies : mairies.sna@laposte.fr

Les éléments attendus pour prendre en compte les adresses créées sont :

- Pour les créations de voies, la transmission de la délibération du conseil municipal qui en fait état
- Pour les créations de numéros, la transmission de l'arrêté municipal de numérotation qui en fait état

Pour faciliter le traitement et la fiabilisation avec l'historique de l'adressage, nous conseillons d'accompagner la transmission des documents administratif par un fichier dans lequel les adresses crées sont compilées, avec pour chacune d'elles, leur éventuelle ancienne appellation précisée. (voir fichier : x**Référencement des adresses)** 

**La BAN** (Base Adresse Nationale) propose aussi un guichet pour les Mairies : https://adresse.data.gouv.fr/gerer-mes-adresses

- La BAN propose aux Mairies de créer une Base Adresses Locale (BAL), préalimentée à partir des adresses provenant de plusieurs sources (IGN, DGFiP, La Poste…)
- La BAL doit ensuite être certifiée par la Mairie, puis, mise à jour lors de la création de nouvelle adresse ou changement de dénomination d'une rue par exemple.
- La Base Adresses Locale vient alors automatiquement enrichir la Base Adresses Nationale.